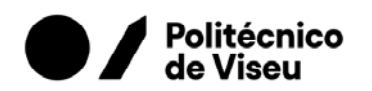

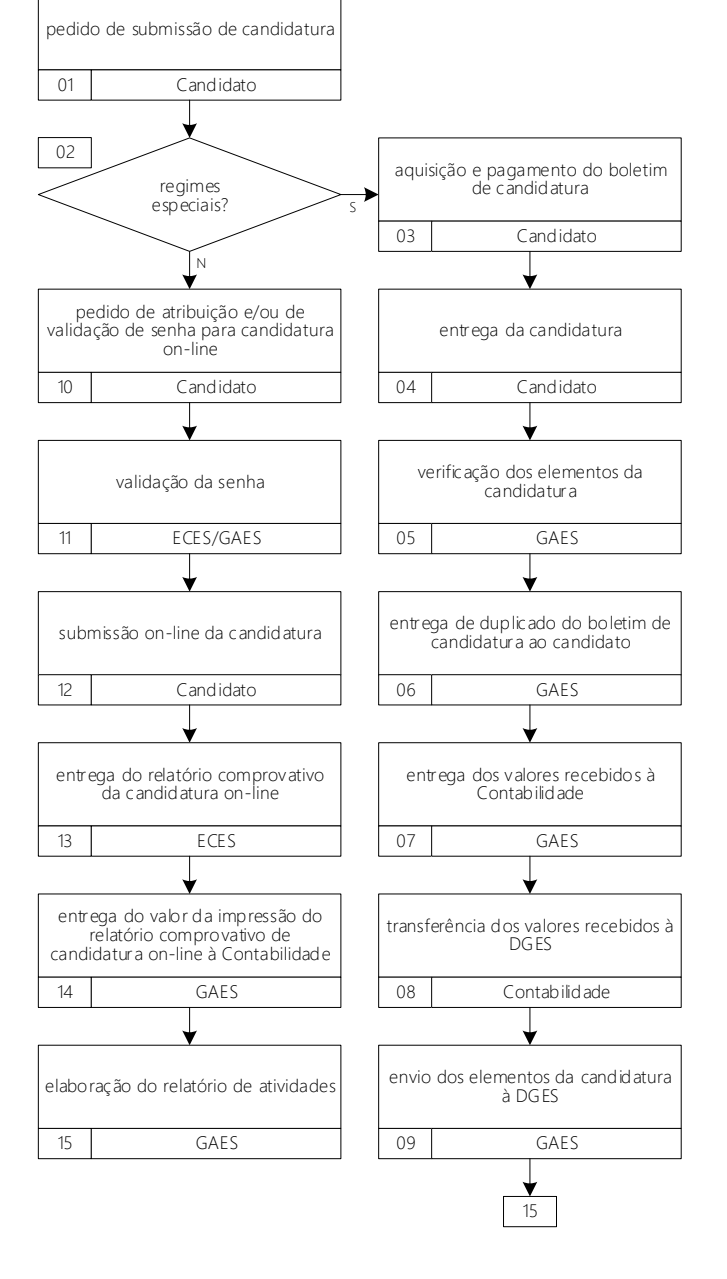

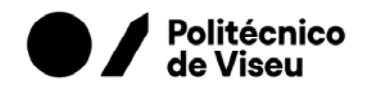

01 Os pedidos de submissão da candidatura ao ensino superior são apresentados, pelos candidatos, à equipa de apoio ao processamento das candidaturas ao ensino superior (ECES), nos períodos estabelecidos pela Direção Geral do Ensino Superior (DGES).

02 a 09 Tratando-se de Regimes Especiais, cuja candidatura é presencial, os candidatos adquirem no GAES um boletim de candidatura, que entregam depois de preenchido e de anexados todos os documentos comprovativos. Depois de verificados os elementos da candidatura, o GAES entrega aos candidatos o duplicado do boletim de candidatura, que serve de recibo. No final do dia o GAES preenche uma guia de remessa relativa ao valor cobrado pela venda dos boletins de candidatura, que entrega na Contabilidade com o referido valor. Esta, por sua vez, procede à transferência dos valores recebidos para a DGES, entidade responsável pela emissão e distribuição dos boletins de candidatura pelos GAES. No final do dia o GAES remete à DGES todos os elementos das candidaturas (boletins preenchidos e documentos comprovativos).

10 a 13 Para poderem submeter a sua candidatura ao ensino superior, os candidatos têm que solicitar uma senha de acesso no site da DGES (podendo para tal pedir apoio à ECES ou ao GAES). Devem efetuar a sua validação no GAES ou na respetiva escola secundária, aqui à data da inscrição para realização dos exames nacionais. Os candidatos que não efetuaram exames nacionais em Portugal necessitam, ainda, de uma ficha de ativação, emitida pela DGES, a qual contém a chave de ativação que os identifica perante o sistema de candidatura online. O pedido é efetuado pelo GAES, que o remete à DGES para a respetiva emissão. Após a validação da senha os candidatos podem submeter a sua candidatura on-line, podendo para tal contar com o apoio da ECES. A ECES entrega aos candidatos a impressão do relatório comprovativo da candidatura on-line e cobra-lhe o respetivo valor, de acordo com a tabela de emolumentos do IPV.

14 e 15 No final de cada dia o GAES preenche uma guia de remessa relativa ao valor cobrado pela impressão dos relatórios comprovativos das candidaturas on-line e entrega-a na Contabilidade com o referido valor. Os dados relativos a todas as fases de candidatura são inseridos no relatório de atividades do GAES.